## **HighSpeed TCP and Quick-Start for Fast Long-Distance Networks:**

\*

1

Sally Floyd

## **Topics:**

 $\ast$ 

• HighSpeed TCP.

S. Floyd, HighSpeed TCP for Large Congestion Windows RFC 3649

URL http://www.icir.org/floyd/hstcp.html

S. Floyd, Limited Slow-Start for TCP with Large Congestion Windows RFC 3742

URL http://www.icir.org/floyd/hstcp.html

#### • Quick-Start.

-

A. Jain, S. Floyd, M. Allman, and P. Soralahti, Quick-Start for TCP and IP. draft-amit-quick-start-03.txt URL: http://www.icir.org/floyd/quickstart.html

# **The Problem: TCP for High-Bandwidth-Delay-Product**

#### **Networks**

 $\ast$ 

- Sustaining high congestion windows:
- A Standard TCP connection with:
	- 1500-byte packets;
	- a 100 ms round-trip time;
	- a steady-state throughput of 10 Gbps;
- would require:
	- an average congestion window of 83,333 segments;
	- and at most one drop (or mark) every 5,000,000,000 packets
		- (or equivalently, at most one drop every 1 2/3 hours).

This is not realistic.

#### **Is this a pressing problem in practice?**

- Nope. In practice, users do one of the following:
	- Open up  $N$  parallel TCP connections; or
- Use MulTCP (roughly like an aggregate of  $N$  virtual TCP connections).
- However, we can do better:
	- Better flexibility (no  $N$  to configure);
	- Better scaling (with a range of bandwidths, numbers of flows);
	- Better slow-start behavior;
	- Competing more fairly with current TCP

(for environments where TCP is able to use the available bandwidth).

#### **What is HighSpeed TCP:**

- Just like Standard TCP when cwnd is low.
- More aggressive than Standard TCP when cwnd is high. – Uses a modified TCP response function.
- HighSpeed TCP can be thought of as behaving as an aggregate of  $N$ TCP connections at higher congestion windows.
- Joint work with Sylvia Ratnasamy and Scott Shenker, additional contributions from Evandro de Souza, Deb Agarwal, Tom Dunigan.

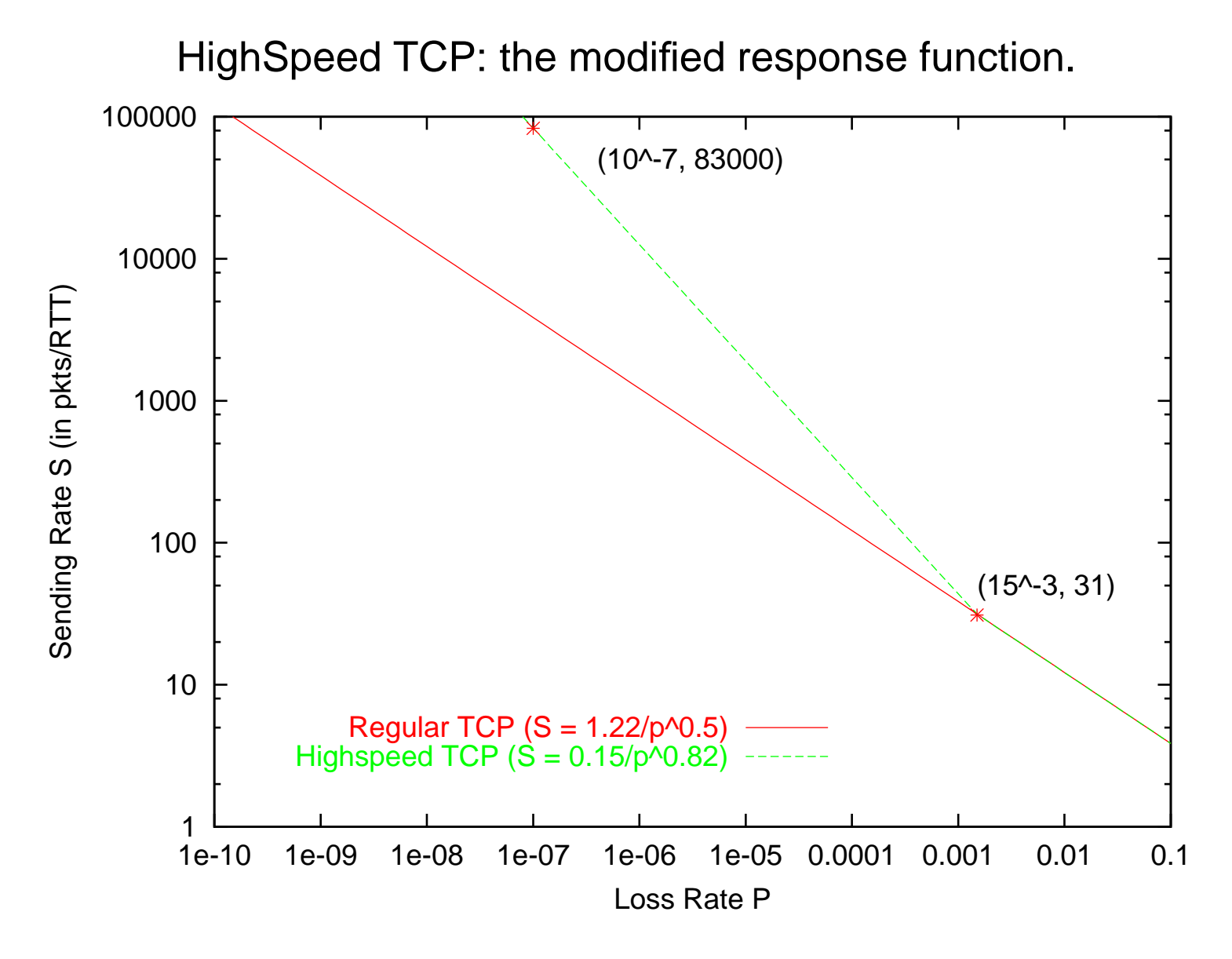

6

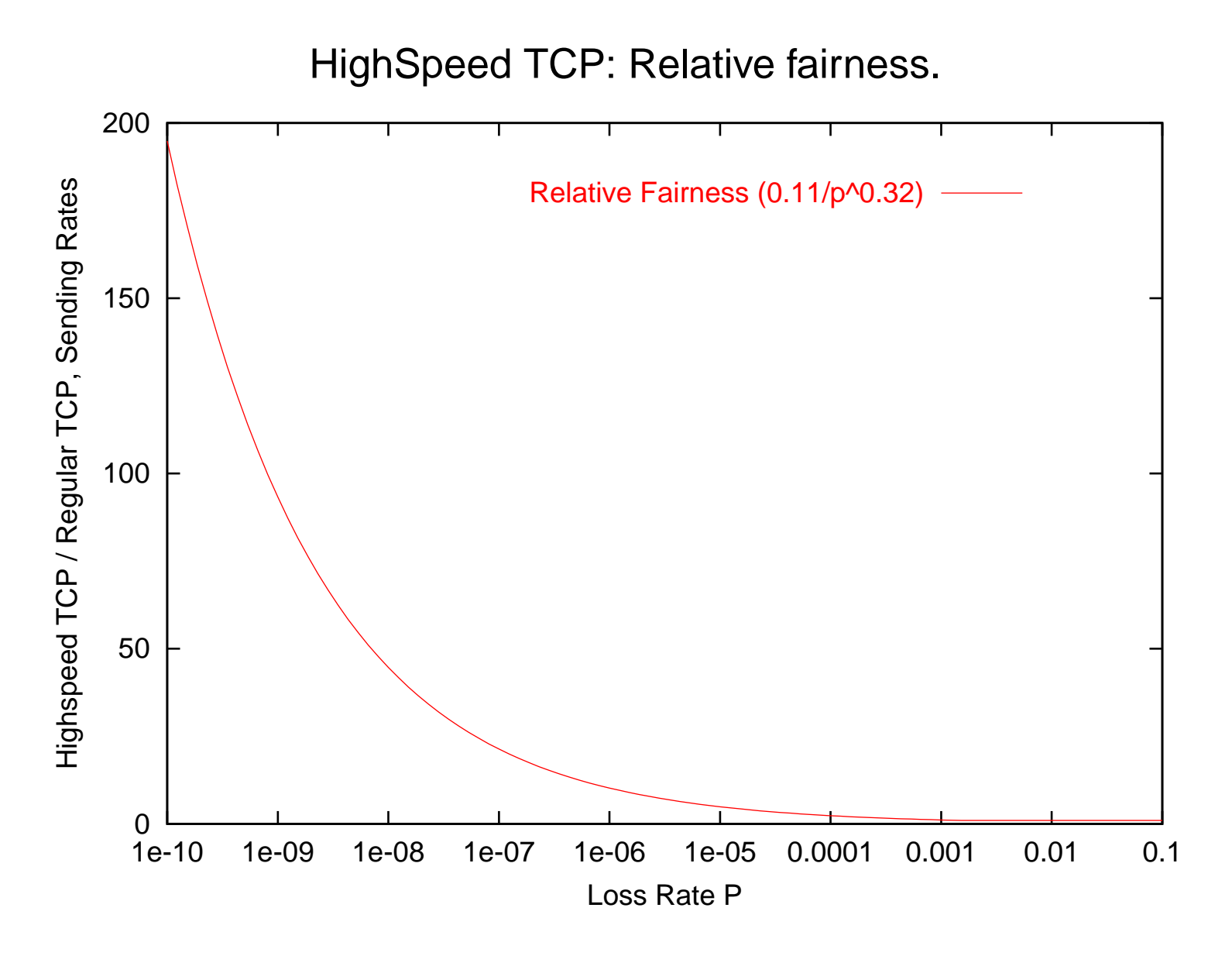

7

#### **HighSpeed TCP: The Gory Details:**

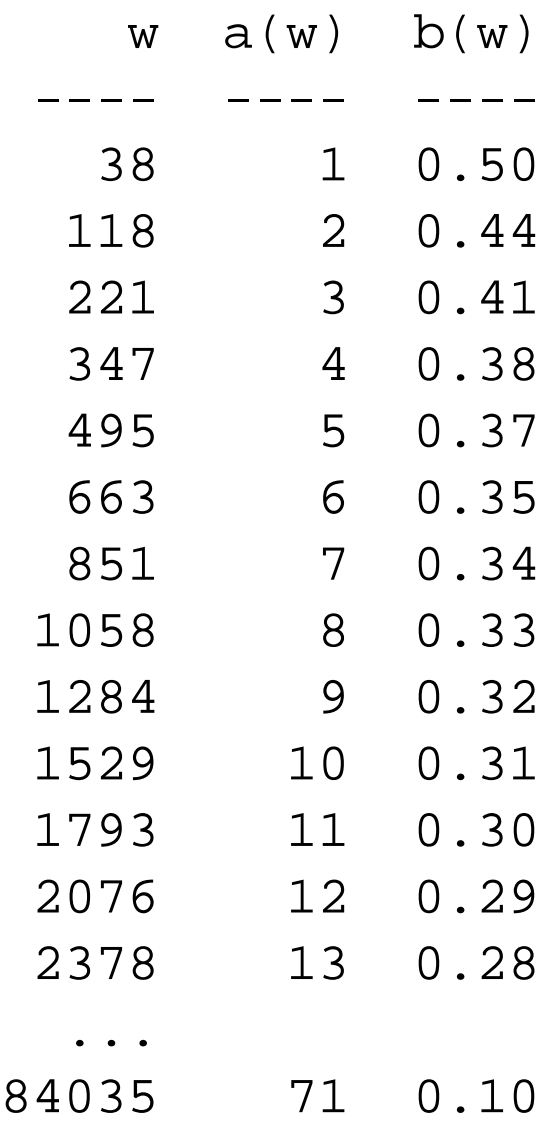

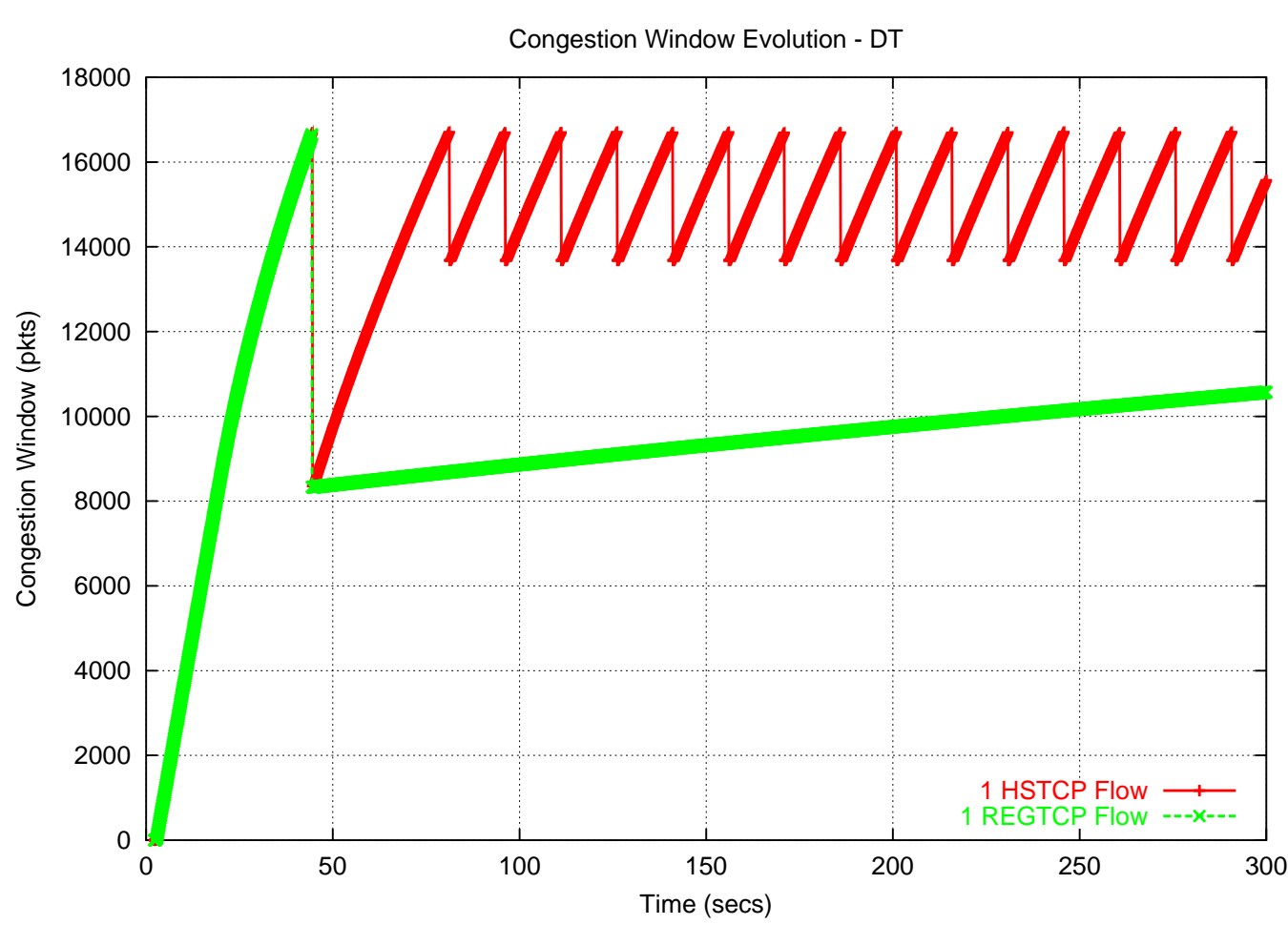

#### **Simulations from Evandro de Souza:**

HighSpeed TCP (red) compared to Standard TCP (green).

### **HighSpeed TCP in a Drop-Tail Environment?**

 $\ast$ 

- Drop-Tail queues: a packet is dropped when the (fixed) buffer overflows.
- Active Queue Management: a packet is dropped before buffer overflow. E.g. RED, where the average queue size is monitored.
- In a Drop-Tail environment:

Assume that TCP increases its sending rate by P packets per RTT. Then P packets are likely to be dropped for each congestion event for that connection.

#### **Relative Fairness with RED queue management:**

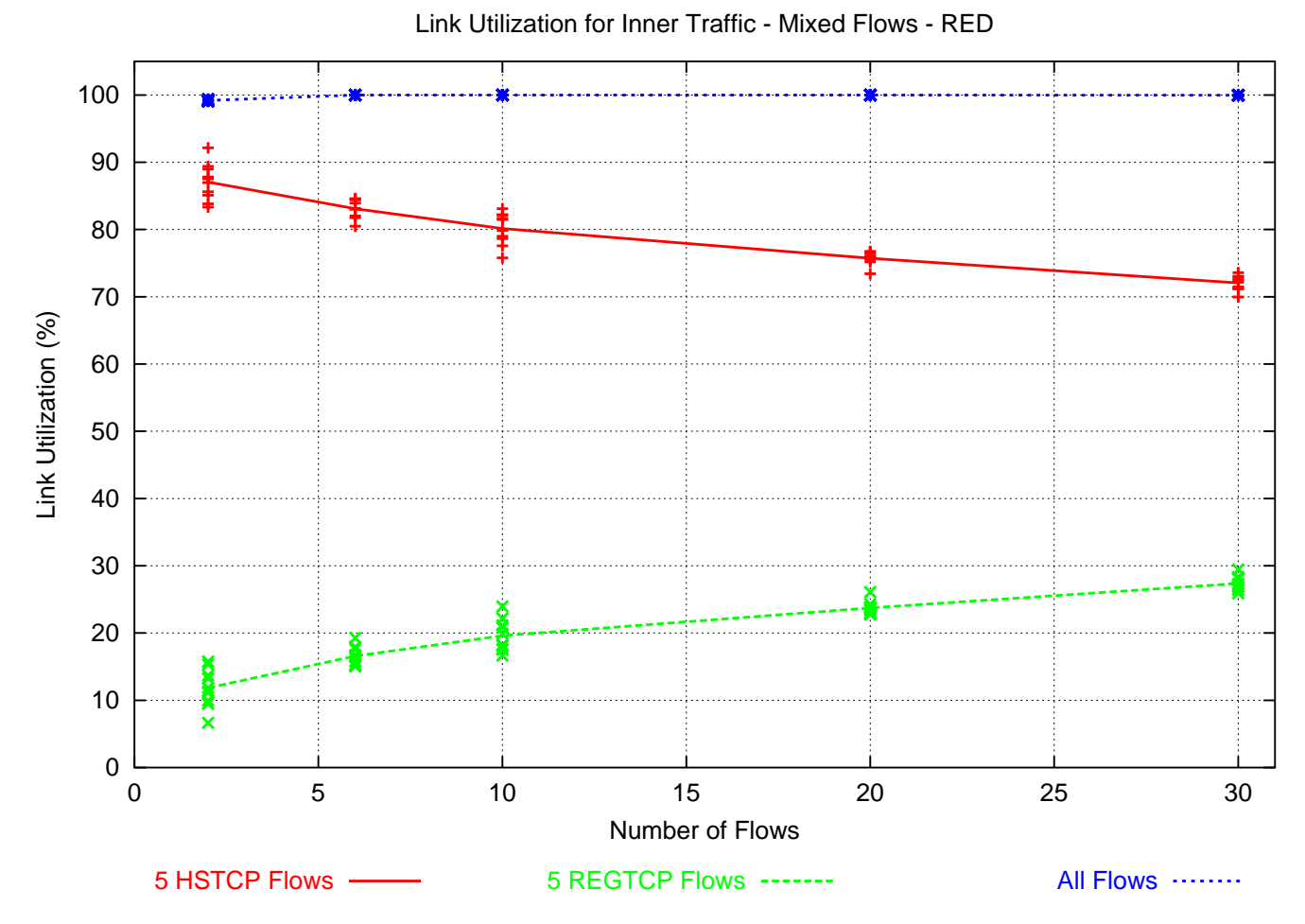

Simulations from Evandro de Souza.

#### **Relative Fairness with Drop-Tail queue management:**

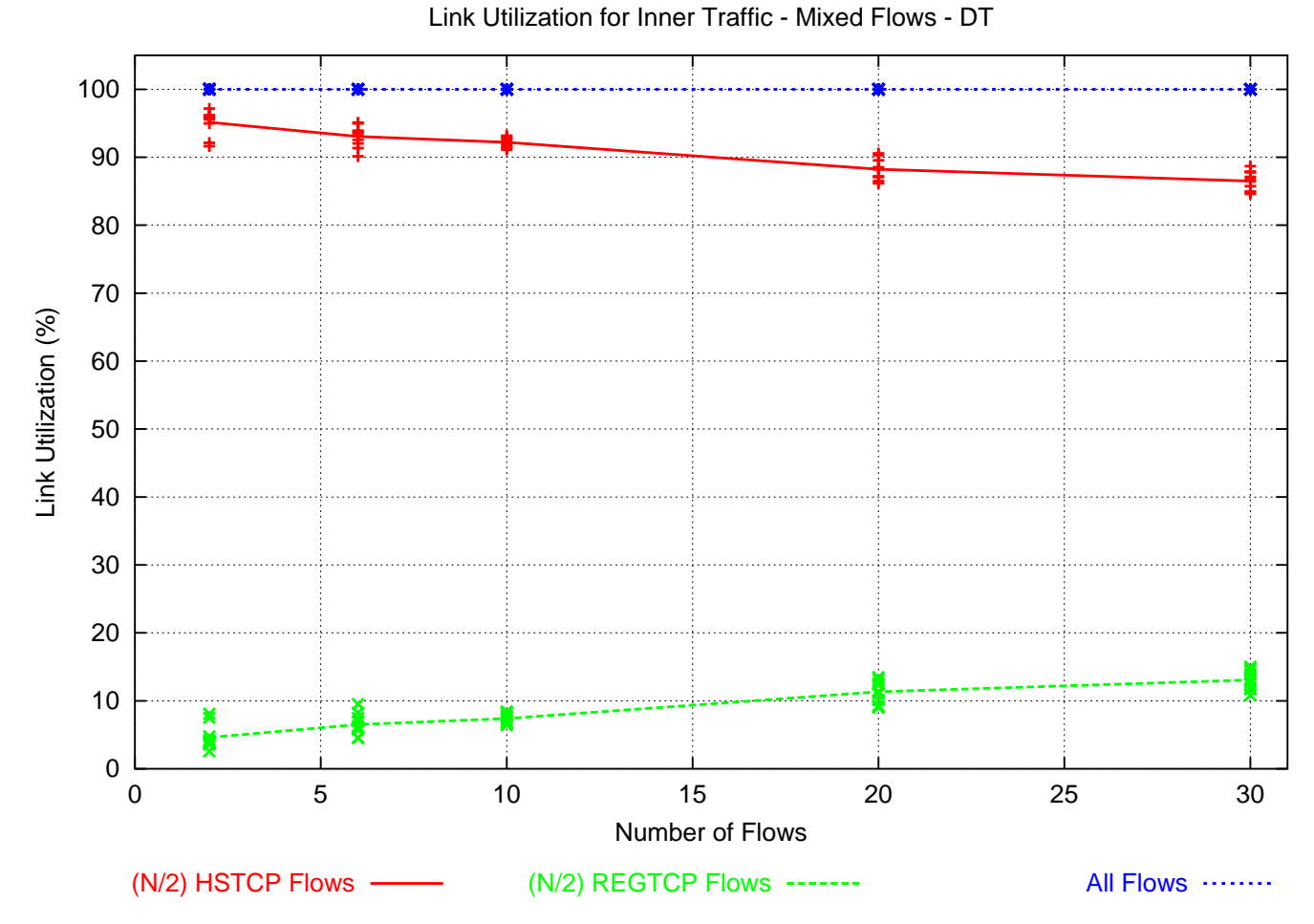

Simulations from Evandro de Souza.

#### **Conclusions:**

- My own view is that this approach is the fundamentally correct path: – given backwards compatibility and incremental deployment.
- More results are on the HighSpeed TCP web page.
	- http://www.icir.org/floyd/hstcp.html
	- Simulations from Evandro de Souza and Deb Agarwal (LBNL).
	- Experimental results from Tom Dunigan (ORNL).
	- Experimental results from Brian Tierney (LBNL).
	- Experimental results from Les Cottrel (SLAC).
	- Experimental results from Tom Kelly on Scalable TCP.

#### **HighSpeed TCP requires Limited Slow-Start:**

 $\ast$ 

- Slow-starting up to a window of 83,000 packets doesn't work well.
	- Tens of thousands of packets dropped from one window of data.
	- Slow recovery for the TCP connection.
- The answer: Limited Slow-Start
	- Agent/TCP set max\_ssthresh\_N

– During the initial slow-start, increase the congestion window by at most N packets in one RTT.

#### **Tests from Tom Dunigan:**

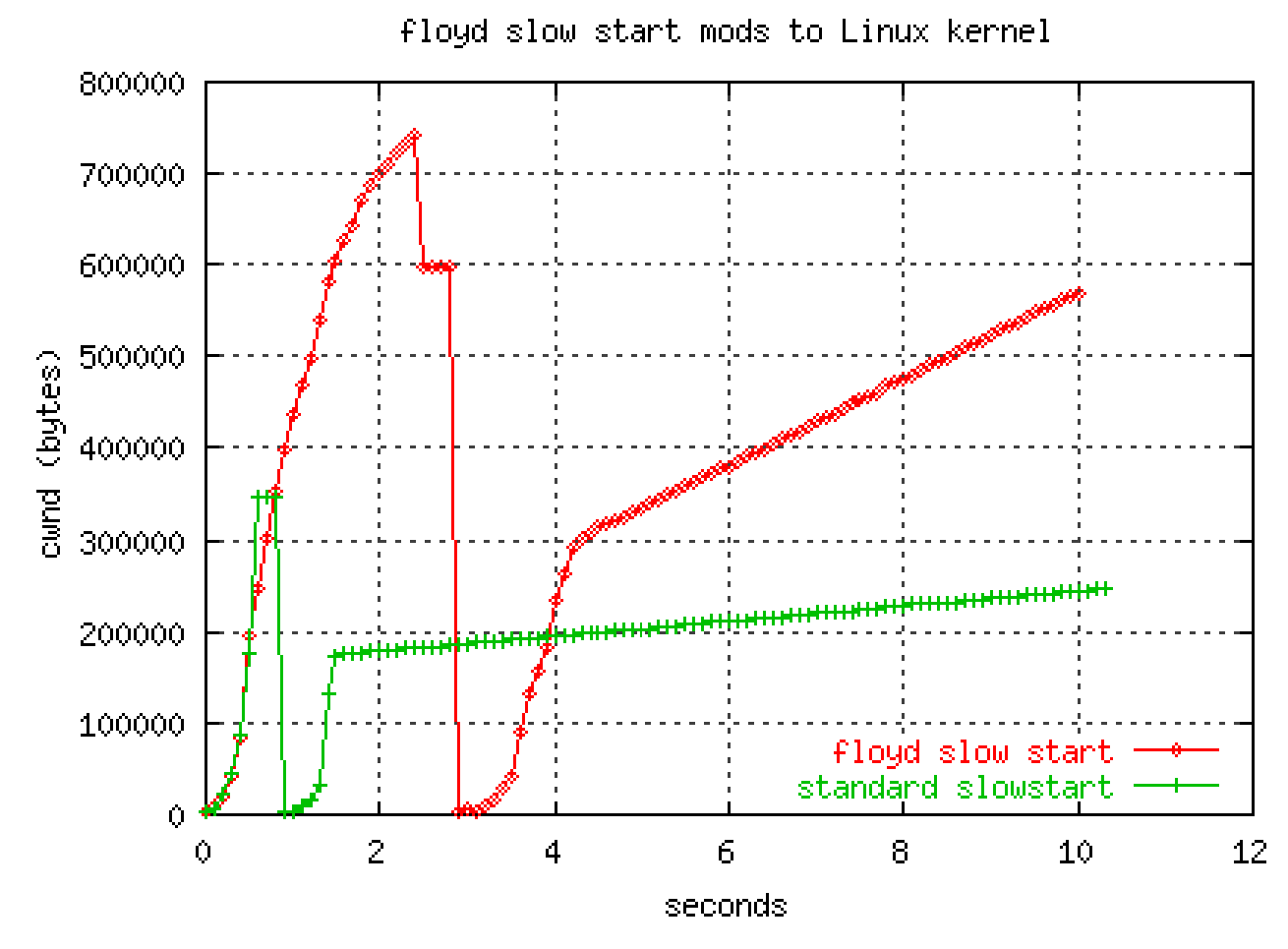

This shows Limited Slow-Start, but not HighSpeed TCP.

#### **Other small changes for high congestion windows:**

- More robust performance in paths with reordering: Wait for more than three duplicate acknowledments before retransmitting a packet.
- Recover more smoothly when a retransmitted packet is dropped.

#### **Additional Problems:**

\*

- Starting up with high congestion windows?
- Making prompt use of newly-available bandwidth?

#### **What is QuickStart?**

- In an IP option in the SYN packet, the sender's desired sending rate:
	- Routers on the path decrement a TTL counter,
	- and decrease the allowed sending rate, if necessary.
- The receiver sends feedback to the sender in the SYN/ACK packet:
	- The sender knows if all routers on the path participated.
	- The sender has an RTT measurement.
	- The sender can set the initial congestion window.
	- The TCP sender continues with AIMD using normal methods.
- From an initial proposal by Amit Jain

#### **The Quick-Start Request Option for IPv4**

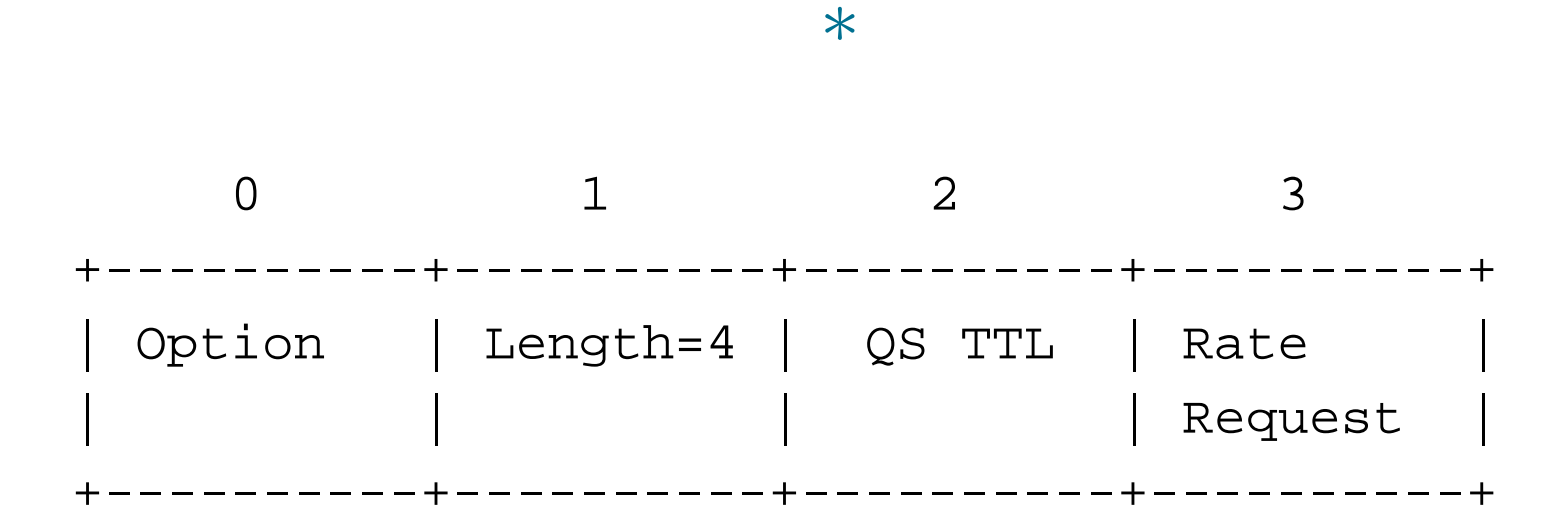

- Explicit feedback from all of the routers along the path would be required.
- This option will only be approved by routers that are significantly underutilized.
- No per-flow state is kept at the router.

Quick-Start in the NS Simulator:

• Added to NS by Srikanth Sundarrajan.

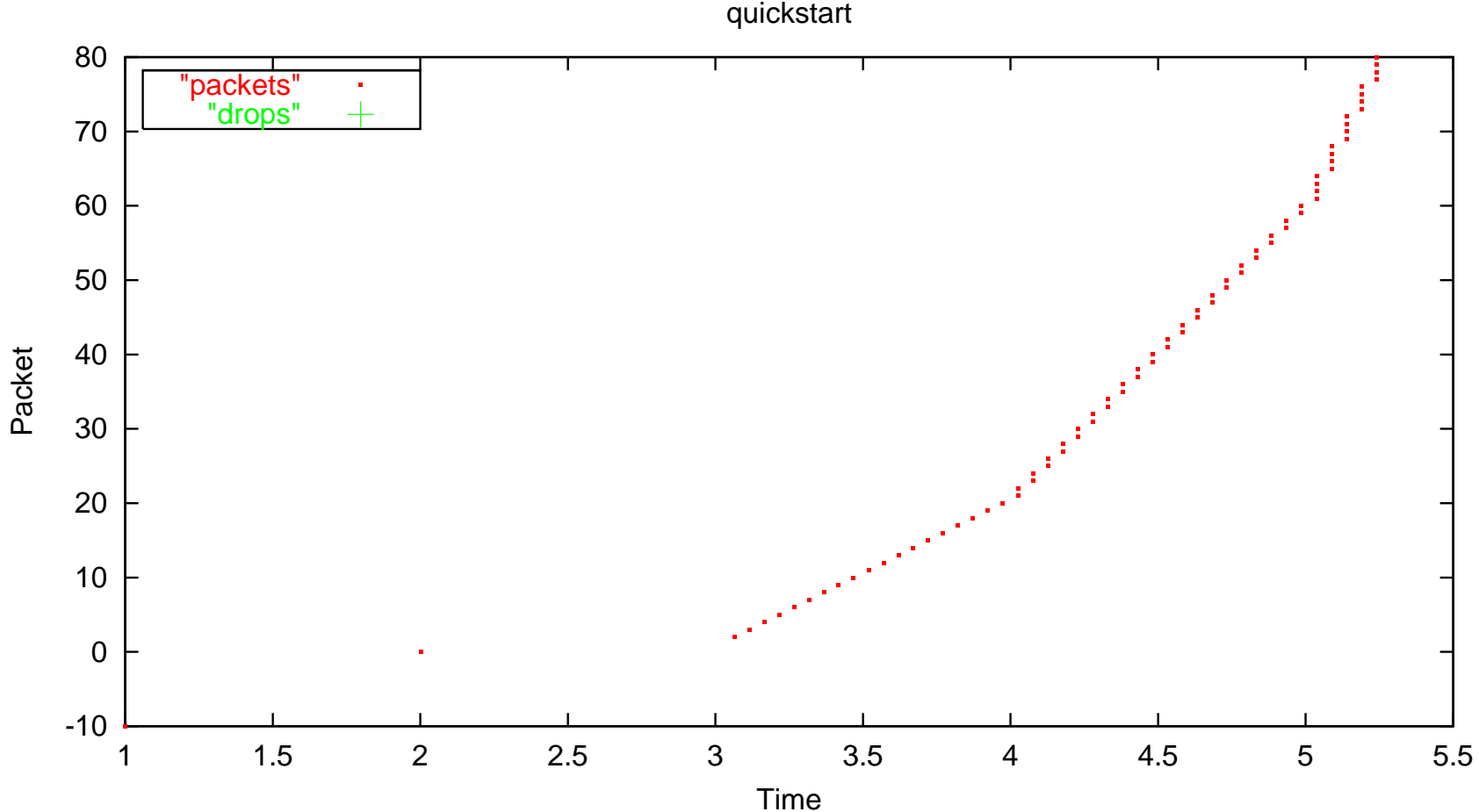

quickstart

#### **Questions:**

- Would the benefits of Quick-Start be worth the added complexity? – SYN and SYN/ACK packets would not take the fast path in routers.
- Is there a compelling need to add some form of feedback from routers such as this (in addition to ECN)?
- Is there a compelling need for more fine-grained or more frequent feedback, or more congestion-related feedback, than Quick-Start?
- Are there other mechanisms that would be preferable to Quick-Start?

#### **Architectural sub-themes favoring incremental deployment:**  $\ast$

- A goal of incremental deployment in the current Internet.
- Steps must go in the fundamantally correct, long-term direction, not be short-term hacks.
- Robustness in heterogeneous environments valued over efficiency of performance in well-defined environments.
- A preference for simple mechanisms, but a skepticism towards simple traffic and topology models.
- Learning from actual deployment is an invaluable step.
- The Internet will continue to be decentralized and fast-changing.

Extra slides:

#### **The Limited Slow-Start pseudocode:**

```
For each arriving ACK in slow-start:
If (cwnd <= max_ssthresh)
    cwnd += MSS;
else
    K = 2 * \text{cwnd}/\text{max}\text{\_ssthresh} ;
    cwnd += MSS/K ;
```